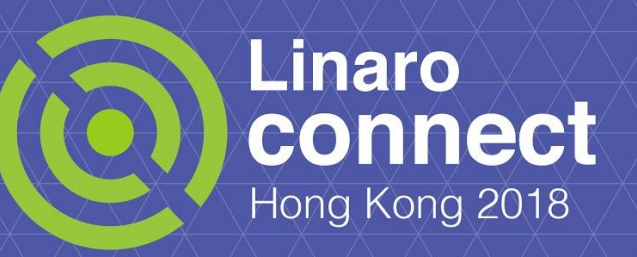

#### **OSPM 2018-04 Device PM - moving forward**

Ulf Hansson, Linaro

# **Device PM - moving forward**

- An update.
- Wakeup management.
- Wakeup management and multiple idlestates per device.
- Support multiple PM domains per device.
- Next steps.

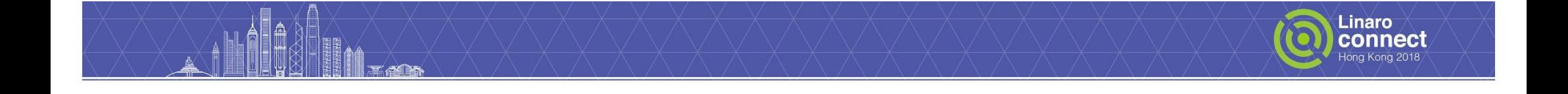

### **Current state**

#### **Driver PM flags:**

- DPM\_FLAG\_NEVER\_SKIP, DPM\_FLAG\_SMART\_PREPARE, DPM\_FLAG\_SMART\_SUSPEND, DPM\_FLAG\_LEAVE\_SUSPENDED.
- Deployed for the ACPI and the PCI subsystems.

#### **The runtime PM centric path:**

- pm\_runtime\_force\_suspend|resume().
- Widely deployed in drivers and in genpd.
- Improved support for parent/child devices, by Rafael.

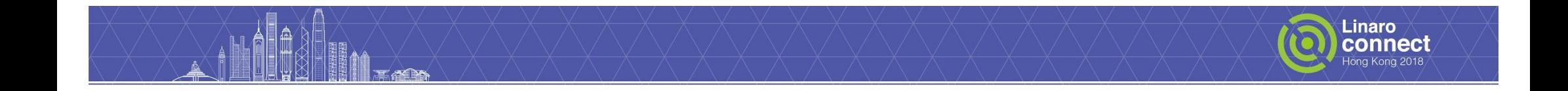

# **Moving forward**

- Driver PM flags vs the runtime PM centric path.
- Ideally: Find scenarios and list requirement for a common solution.
	- Avoid powering up devices during system suspend/resume.
- Wakeup management huh!

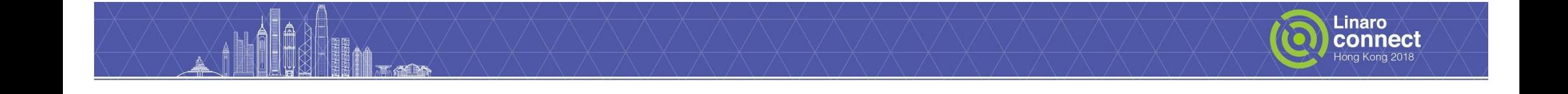

#### **Wakeup management**

- device\_init\_wakeup()
- device\_can\_wakeup()
- device\_set\_wakeup\_path()
- device\_wakeup\_enable()
- device\_wakeup\_disable()
- ….
- ….
- ….

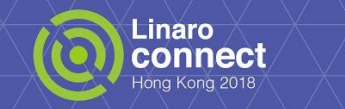

### **Wakeup management - the problems**

- PM domain (genpd) lacks details about device's wakeup configuration.
	- $\circ$  device\_may\_wakeup() == true, but inband or outband IRQ?
	- **Question:** When can genpd power off the PM domain?
- Same issue for wakeups configured during runtime suspend!
- What else?

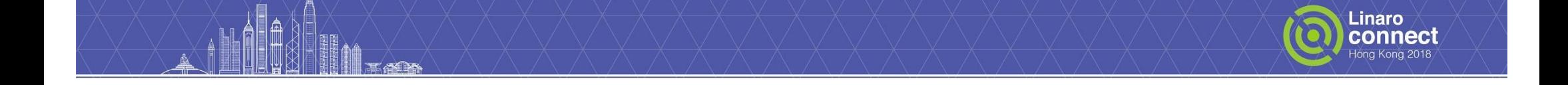

## **Wakeup management - existing solutions**

- At runtime PM suspend always allow PM domain to power off.
	- The generic assumption limits behaviors in drivers!
	- Prevents fine grained PM.
- GENPD\_FLAG\_ACTIVE\_WAKEUP
	- Not sufficient to cover the generic case. Remove?
- PM\_QOS\_FLAG\_NO\_POWER\_OFF.
	- Not sufficient to cover the generic case. Remove?

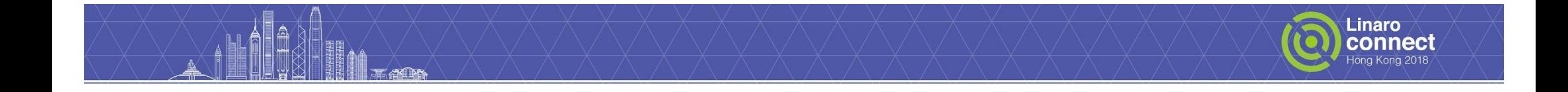

## **Wakeup management - next steps!?**

- Add support for multiple idlestates per device.
	- Make both system-wide PM and runtime PM aware of them.
- Allow drivers to dynamically disable an idlestate, depending on the scenario.
- Introduce knowledge about device idlestates in genpd.
	- If deepest idlestate disabled, don't power off?

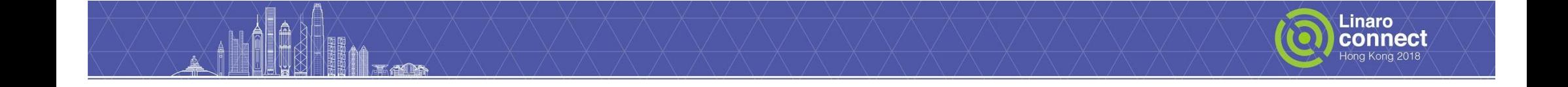

# **Multiple PM domains per device - today**

Today - One PM domain per device and one set of dev\_pm\_ops. struct device {

```
...
struct dev_pm_domain *pm_domain;
...
```
Convenient and transparent.

}

- Device attach/detach to PM domain is transparent to drivers.
- o Driver only need runtime PM deployment to manage PM domains.
- But more flexibility is needed...

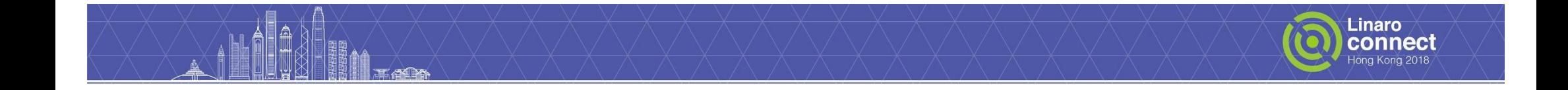

### **Multiple PM domains per device - why?**

QCOM APQ8096 - Camera subsystem

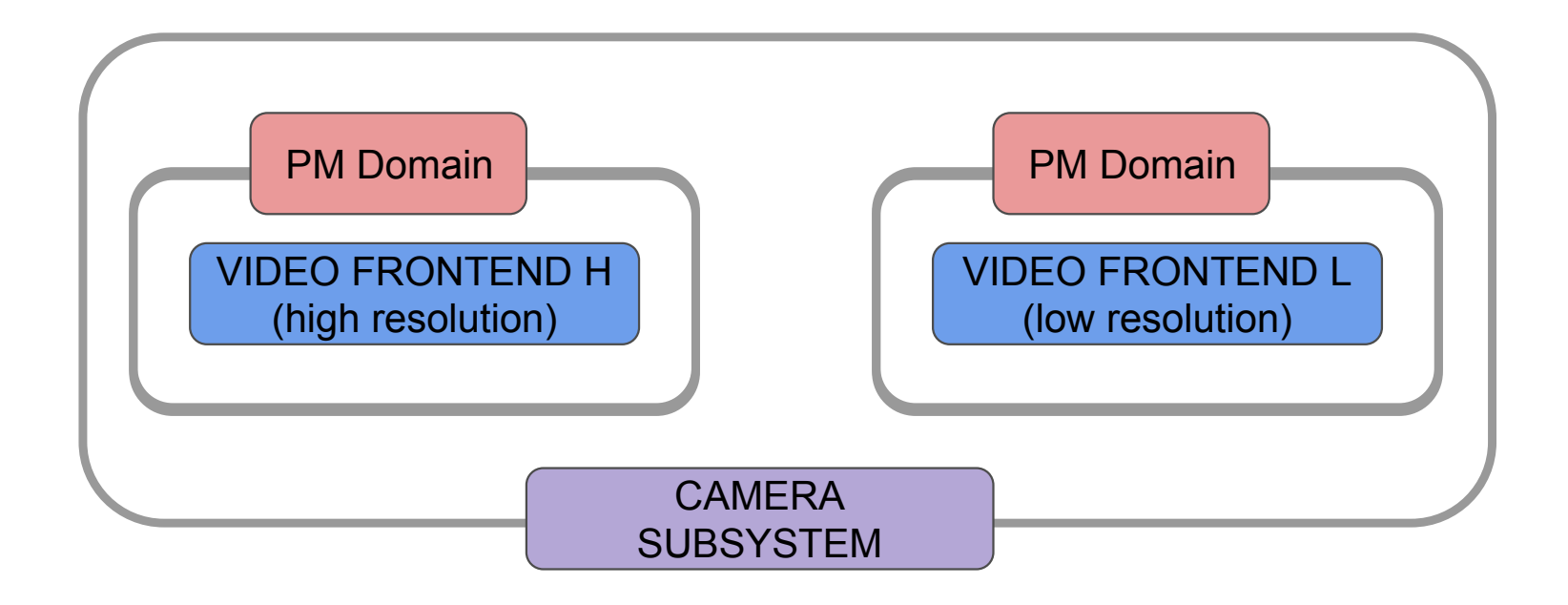

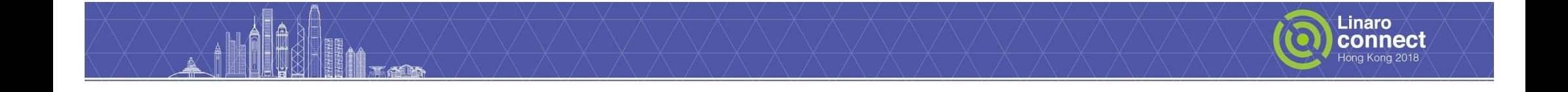

### **Multiple PM domains per device - why?**

• The Tegra124/210 XUSB subsystem

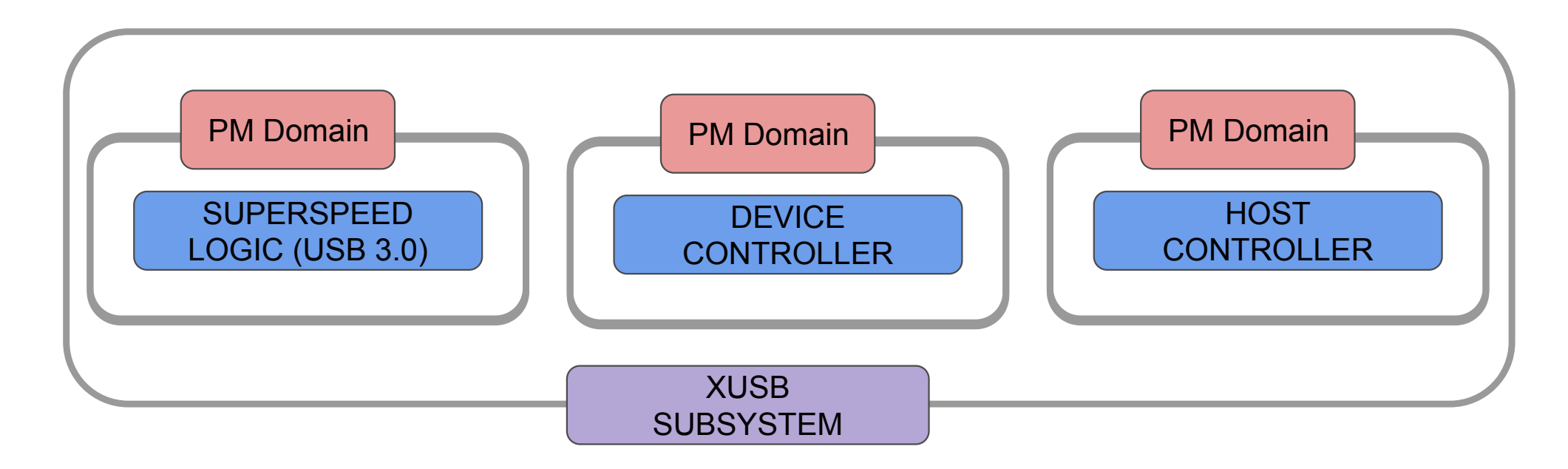

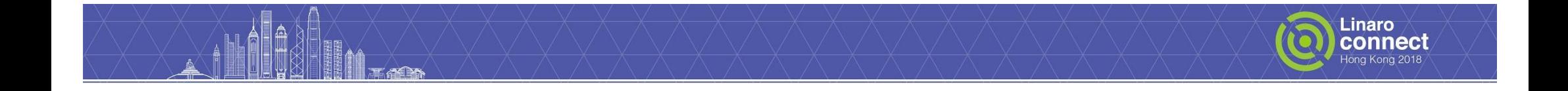

# **Multiple PM domains per device - why?**

- More…
	- QCOM modem boot use case
	- Renesas using clk **and** power domains.
- Attempts so far...
	- https://lwn.net/Articles/718263/
	- https://lkml.org/lkml/2017/3/28/753

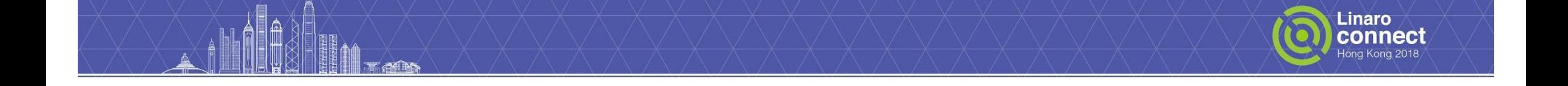

## **Multiple PM domains per device - how?**

- **No option**: Existing infrastructure, one PM domain pointer per device isn't easy to extend to an "array of pointers".
- **Option 1**: pm\_domain\_get|put() + pm\_domain\_enable|disable().
	- $\circ$  + It's generic and any PM domain providers could be registered.
	- - May get over-engineered and certainly a bit complicated.
- **Option 2:** pm\_genpd\_get|put() + pm\_genpd\_enable|disable().
	- - Works only for genpd.
	- $\circ$  + Rather simple to extend genpd.
	- + Combine old and new use cases.
- **Option 3: ?**

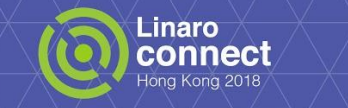

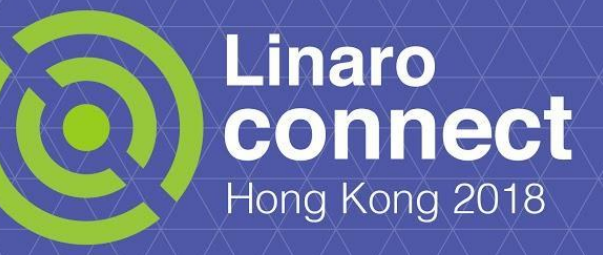

## **Thank You!**

**OSPM 2018-04 Ulf Hansson, Linaro**

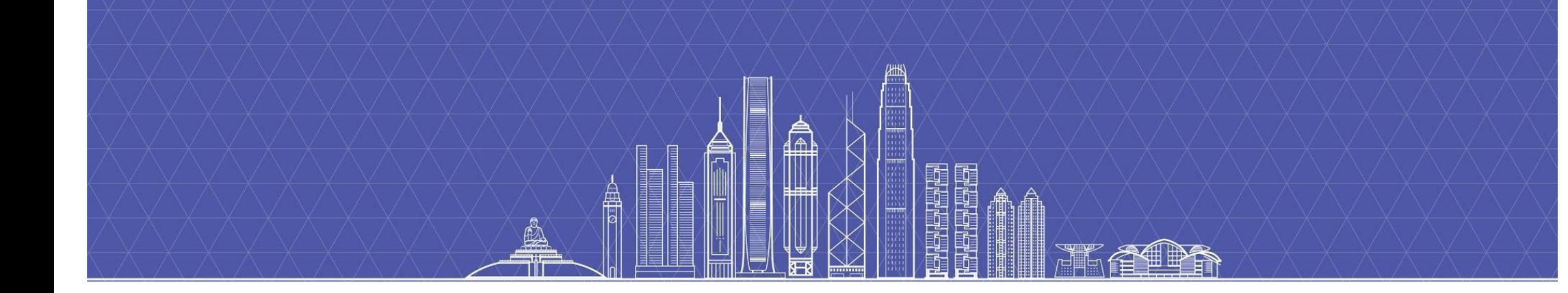